## Der Schach-Server der Universität **Kaiserslautern**

## **Beschreibung**

Der derzeit einzige deutsche (!) Schach-Server bietet den Studenten der Universität Kaiserslautern die Möglichkeit, untereinander oder mit Schachspielern anderer deutscher und europäischer Universitäten

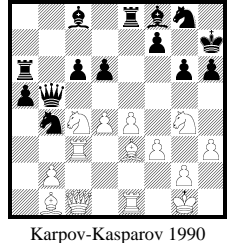

Spiele und Turniere auszutragen. Sie können so im Rahmen des Hochschulsports Kontakte zu Studenten in aller Welt knüpfen und sich spieltechnisch verbessern, ähnlich wie beim Fernschach. Mittlerweile gibt es auf dem Schach-Server auch FIDE-Schachmeister (FM) und Internationale Meister (IM), die in regelmäßigen Abständen Simultan-Turniere ausrichten, an denen sich alle Spieler beteiligen können. Natürlich haben auch Schach-Anfänger die Möglichkeit, ihr spieltechnisches Können zu vertiefen, oder den "Profis" beim Spielen "über die Schulter zu sehen" und Fragen zu stellen. Es ist auch möglich, Spiele im "Examine"-Modus

zu analysieren, oder sich einfach nur mit anderen Spielern zu unterhalten.

Weiterhin bietet der Server die Möglichkeit, "Fantasie"-Schach-Abarten zu spielen (mit außergewöhnlichen Zugmöglichkeiten, Regeln und Ausgangspositionen), es finden sogar Turniere in diesen Modi statt.

## **Wie kommt man dran?**

Um am schachlichen Geschehen teilnehmen zu können, bietet sich für die Spieler, denen ein graphischer Zugang möglich ist, die Verwendung von Internet-Chess-Server(ICS)-Clients wie **xboard** für X-Windows und MS<sup>™</sup>-Windows an, es gibt aber auch Clients für textorientierte Systeme. Selbst über telnet ist ein Zugang möglich.

> Graphisch: **xboard -ics -icshost chess.unix-ag.uni-kl.de** ASCII: **cics chess.unix-ag.uni-kl.de** Telnet: **telnet chess.unix-ag.uni-kl.de 5000**

Um "nur mal reinzuschaun" kann man sich als "gast" oder mit einem beliebigen Namen einloggen. Will man als "Stammspieler" dabei sein, kann man von den Administratoren des Servers ein Spieler-Handle anfordern, und wird dann mit Paßwort autorisiert. "Rated" Accounts bekommen mit der Zeit eine Bewertung ihrer Spielstärke (ähnlich DWZ, Deutsche Wertungs-Zahl), können sich ihre Spielumgebung selbst einstellen und können sich gespielte Partien zumailen lassen.

Für alle Server-Kommandos gibt es online-Hilfestellungen mit dem **help**-Kommando. Einige der am häufigsten verwendeten Kommandos sind:

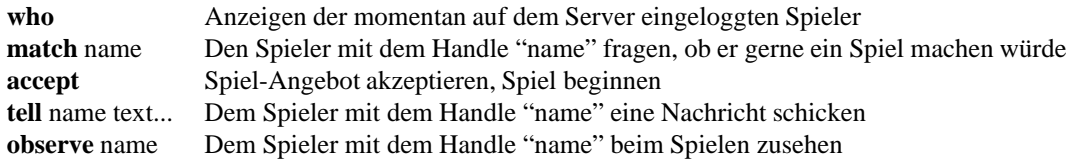

## **Weitere Infos, Registrierung**

Die Registrierung als Spieler erfolgt mittels E-Mail an **chess@unix-ag.uni-kl.de**, Subject ICS Registration, als Informationen müssen der gewünschte Login-Name, **Real Name** und **E-Mail**-Adresse angegeben werden. Interfaces wie die oben beschriebenen stehen für verschiedene Rechnertypen und Betriebssysteme auf diversen deutschen ftp-Servern zur Verfügung (unter anderem xboard auf **ftp.uni-kl.de** in **/pub/gnu/xboard**).

Klaus Knopper (**knopper@chess.unix-ag.uni-kl.de**) White mates in three moves Ulrich Schlechte (**connex@chess.unix-ag.uni-kl.de**)

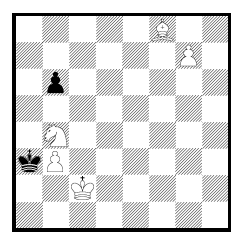